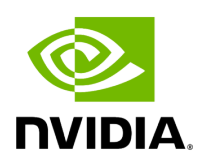

## **Program Listing for File cpu\_info.hpp**

[Return to documentation for file](https://docs.nvidia.com/file_include_holoscan_core_system_cpu_info.hpp.html#file-include-holoscan-core-system-cpu-info-hpp) (include/holoscan/core/system/cpu\_info.hpp)

/\* \* SPDX-FileCopyrightText: Copyright (c) 2023 NVIDIA CORPORATION & AFFILIATES. All rights reserved. \* SPDX-License-Identifier: Apache-2.0 \* \* Licensed under the Apache License, Version 2.0 (the "License"); \* you may not use this file except in compliance with the License. \* You may obtain a copy of the License at \* \* http://www.apache.org/licenses/LICENSE-2.0 \* \* Unless required by applicable law or agreed to in writing, software \* distributed under the License is distributed on an "AS IS" BASIS, \* WITHOUT WARRANTIES OR CONDITIONS OF ANY KIND, either express or implied. \* See the License for the specific language governing permissions and \* limitations under the License. \*/ #ifndef HOLOSCAN\_CORE\_SYSTEM\_CPU\_INFO\_HPP #define HOLOSCAN\_CORE\_SYSTEM\_CPU\_INFO\_HPP #include <memory> namespace holoscan { namespace CPUMetricFlag { enum : uint64\_t { DEFAULT = 0x00, CORE\_COUNT = 0x01, CPU\_COUNT = 0x02, AVAILABLE\_PROCESSOR\_COUNT = 0x04, COUNT = CORE\_COUNT | CPU\_COUNT | AVAILABLE\_PROCESSOR\_COUNT, CPU\_USAGE = 0x8, MEMORY\_USAGE = 0x10, SHARED\_MEMORY\_USAGE = 0x20, ALL = COUNT | CPU\_USAGE | MEMORY\_USAGE | SHARED\_MEMORY\_USAGE, }; } *// namespace CPUMetricFlag* struct CPUInfo { uint64\_t metric\_flags = 0; int32\_t num\_cores = 0; int32\_t num\_cpus = 0; int32\_t num\_processors = 0; float cpu\_usage = 0.0f; uint64\_t memory\_total = 0; uint64\_t memory\_free = 0; uint64\_t memory\_available = 0; float memory\_usage = 0.0f; uint64\_t shared\_memory\_total = 0; uint64\_t shared\_memory\_free = 0; uint64\_t shared\_memory\_available = 0; float shared\_memory\_usage = 0.0f; }; } *// namespace holoscan* #endif/\* HOLOSCAN\_CORE\_SYSTEM\_CPU\_INFO\_HPP \*/

© Copyright 2022-2024, NVIDIA.. PDF Generated on 06/06/2024